#### **INSPIRE, testresultaten**

#### De koppeling van OGC Web Map Servers

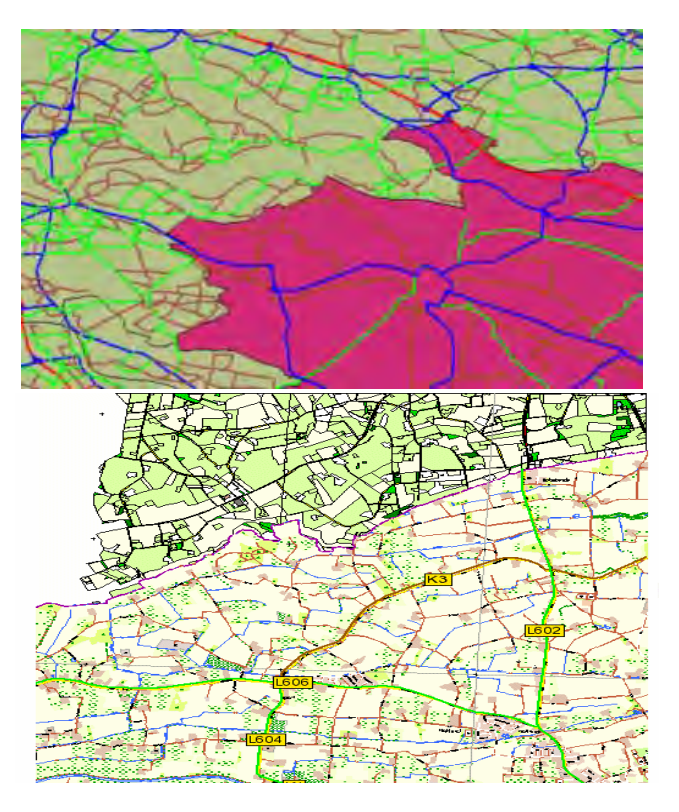

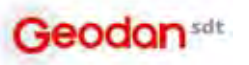

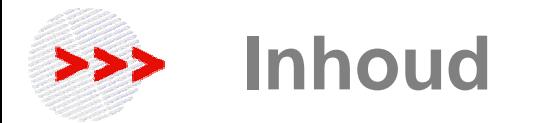

# > OGC Web Mapping introductie > De INSPIRE pilot > Vervolg – Interreg

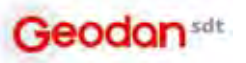

### **Web Mapping: definitie**

- > "Kaarten maken via het Web"
- > Dynamische kaarten: je kunt inzoomen/uitzoomen/verplaatsen
- > Kaartgeneratie: meestal in vector-formaat op de server, maar in gif-vorm naar de client
- > Soms kan je lagen aan en uit zetten j

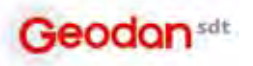

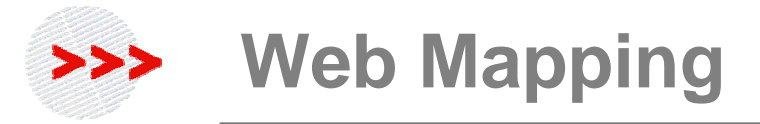

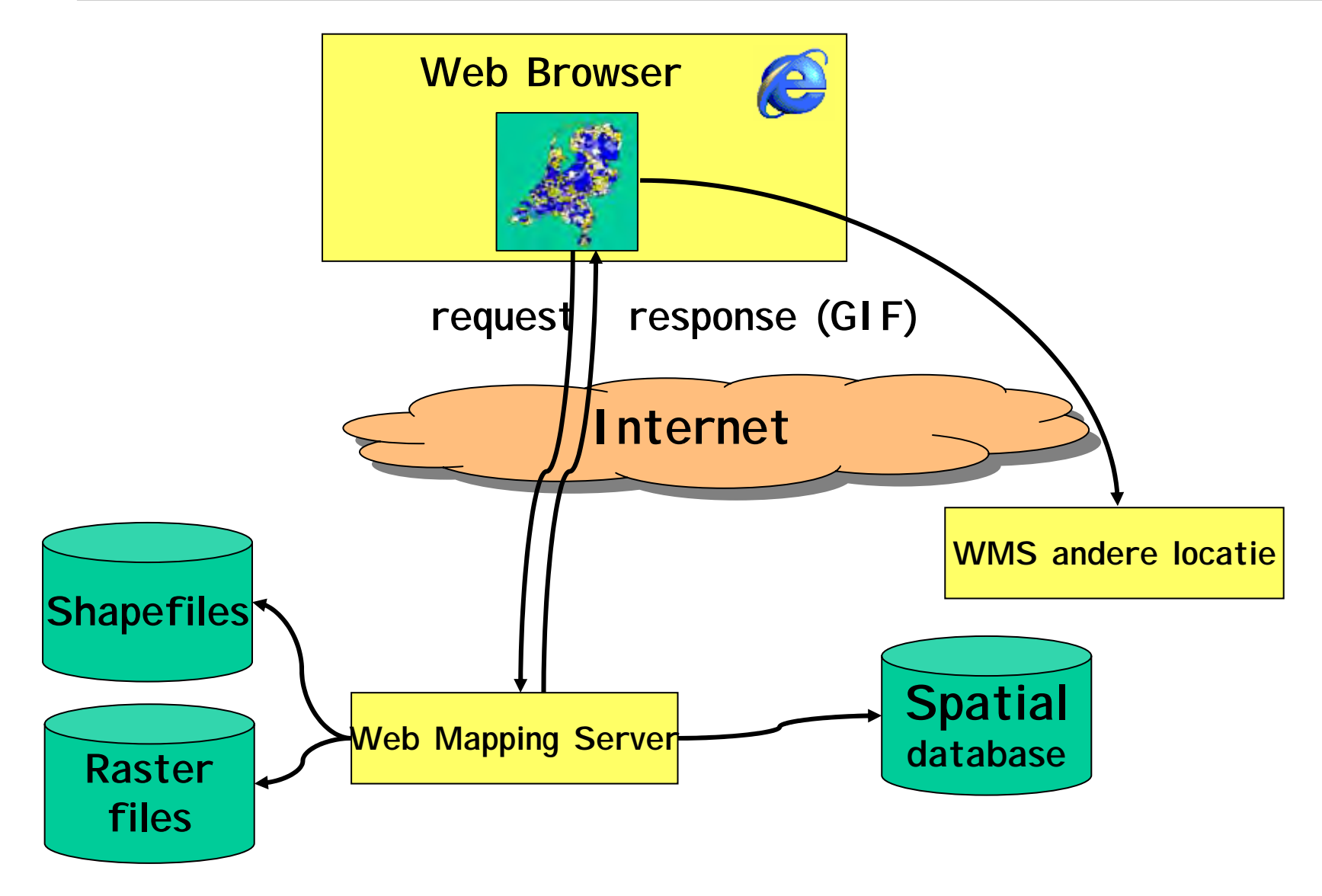

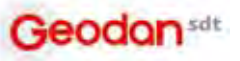

# **Web Mapping: OpenGIS Oplossing**

- > Iedere Map Server produceert kaarten volgens afspraken
- > Deze oplossing is simpel maar krachtig
- > Web Map Server produceert GIF (of andere bitmap)
- > Deze transparante GIF's worden over elkaar heen getoond

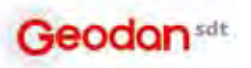

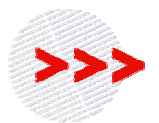

http://wmt.digitalearth.gov/cgibin/wmt.cgi?wmtver=1.0 &request=map &srs=EPSG:4326 &width=800 &height=400 &bbox=-180,-90,180,90 &format=GIF &layers=rtopo &styles=default

http://www.vz.geodan.nl/scripts/w m/sclmapserver.exe?wmtver=1.0 &request=map &srs=EPSG:4326 &width=800 &height=400 &bbox=-180,-90,180,90 &format=GIF &layers=worldoutline &styles=default &transparent=true

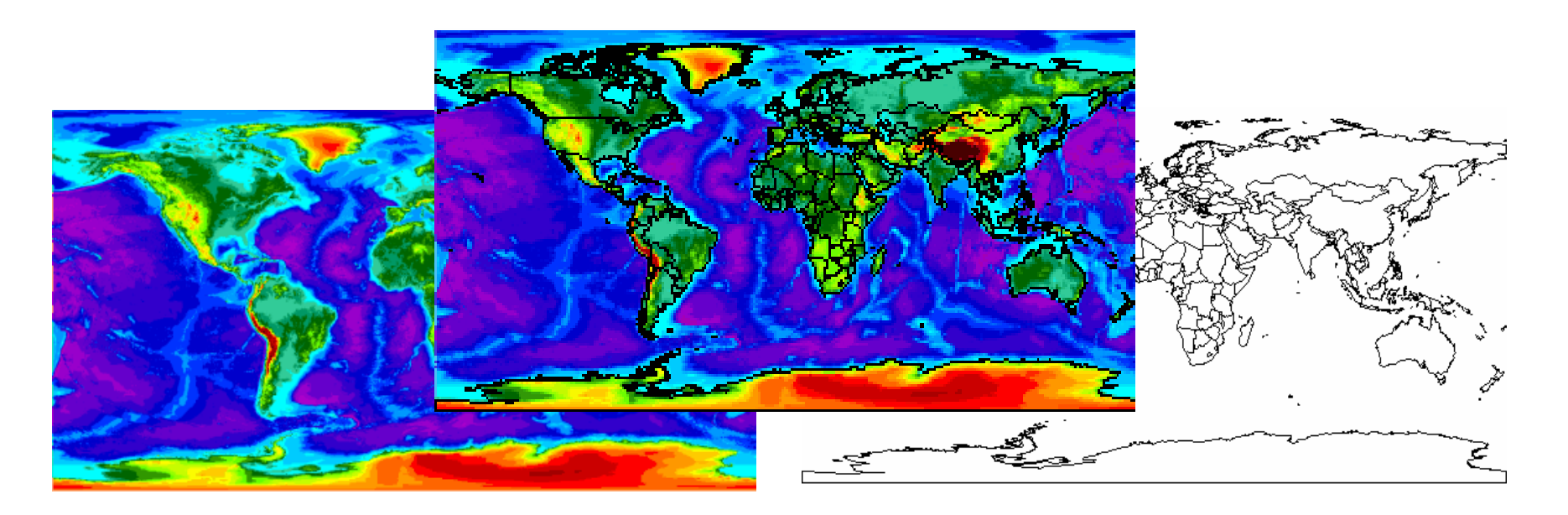

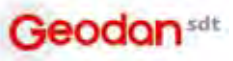

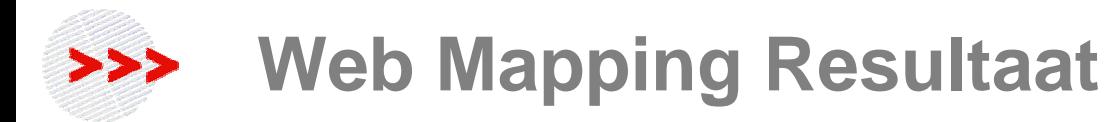

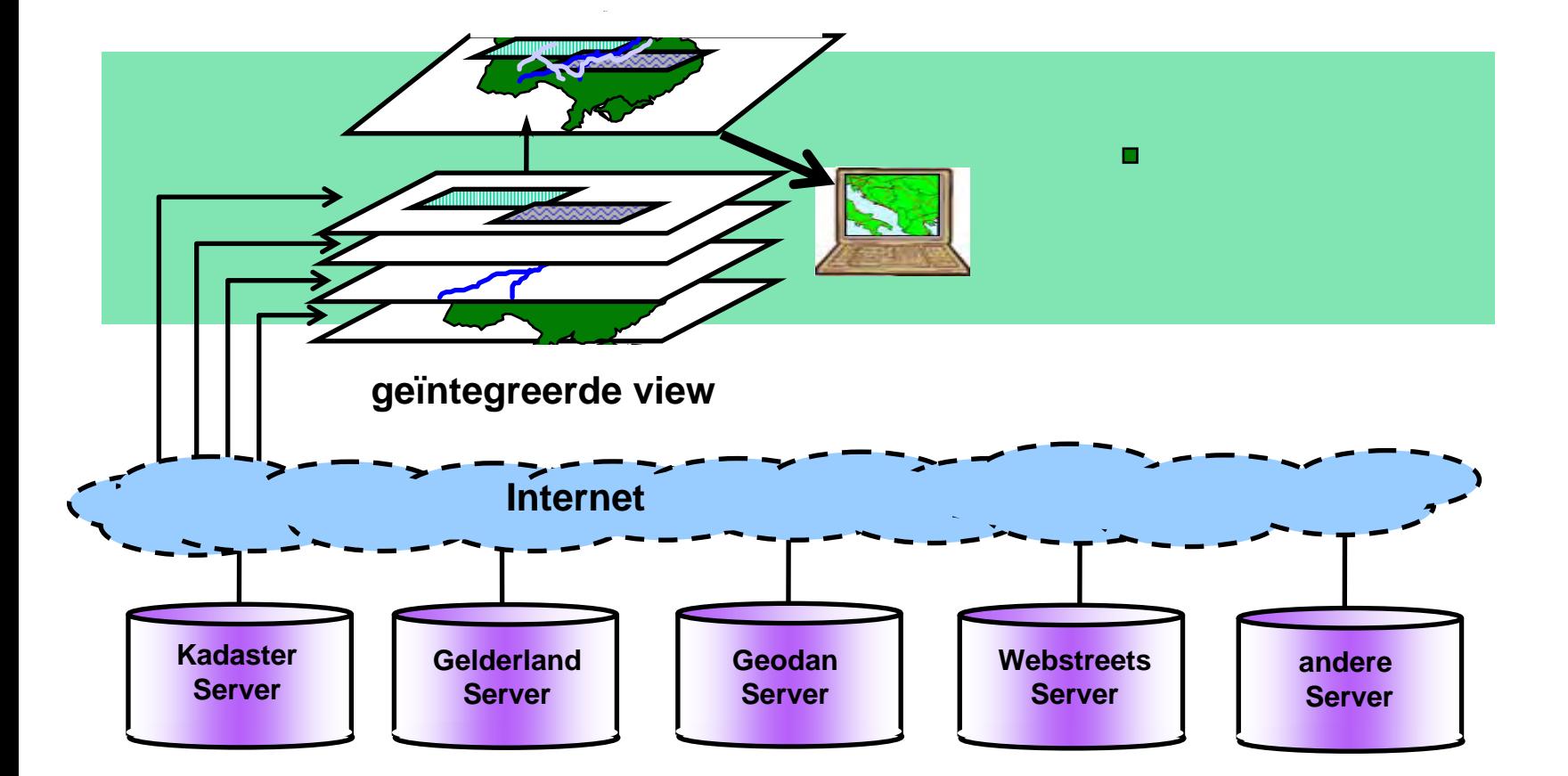

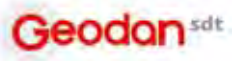